# Package 'oscar'

October 2, 2023

Type Package

Title Optimal Subset Cardinality Regression (OSCAR) Models Using the L0-Pseudonorm

Version 1.2.1

Date 2023-10-02

Description Optimal Subset Cardinality Regression (OSCAR) models offer regularized linear regression using the L0-pseudonorm, conventionally known as the number of non-zero coefficients. The package estimates an optimal subset of features using the L0-penalization via cross-validation, bootstrapping and visual diagnostics. Effective Fortran implementations are offered along the package for finding optima for the DC-decomposition, which is used for transforming the discrete L0-regularized optimization problem into a continuous non-convex optimization task. These optimization modules include DBDC ('Double Bundle method for nonsmooth DC optimization' as described in Joki et al. (2018) [<doi:10.1137/16M1115733>](https://doi.org/10.1137/16M1115733)) and LMBM ('Limited Memory Bundle Method for large-scale nonsmooth optimization' as in Haarala et al. (2004) [<doi:10.1080/10556780410001689225>](https://doi.org/10.1080/10556780410001689225)). The OSCAR models are comprehensively exemplified in Halkola et al. (2023) [<doi:10.1371/journal.pcbi.1010333>](https://doi.org/10.1371/journal.pcbi.1010333)). Multiple regression model families are supported: Cox, logistic, and Gaussian.

License GPL-3

LazyData true

URL <https://github.com/Syksy/oscar>

BugReports <https://github.com/Syksy/oscar/issues>

#### NeedsCompilation yes

**Depends** R  $(>= 3.6.0)$ 

Imports graphics, grDevices, hamlet, Matrix, methods, stats, survival, utils, pROC

Suggests ePCR, glmnet, knitr, rmarkdown

VignetteBuilder knitr

### Encoding UTF-8

RoxygenNote 7.2.3

Author Teemu Daniel Laajala [aut, cre] (<<https://orcid.org/0000-0002-7016-7354>>), Kaisa Joki [aut], Anni Halkola [aut]

Maintainer Teemu Daniel Laajala <teelaa@utu.fi>

Repository CRAN

Date/Publication 2023-10-02 13:40:08 UTC

## R topics documented:

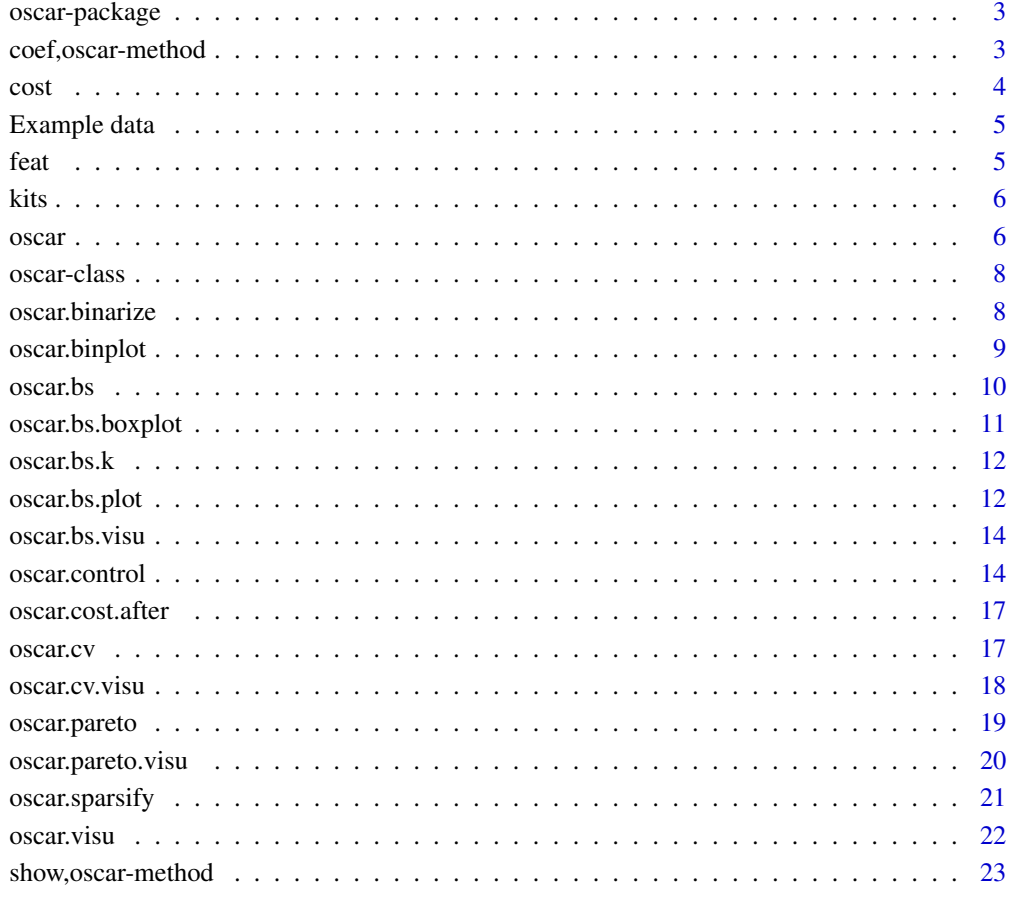

**Index** [24](#page-23-0)

<span id="page-2-0"></span>OSCAR models utilize the L0-pseudonorm to select an optimal subset of features that generalizes linear regression models to a variety of families. Currently supported models include conventional Gaussian regression (family="mse" or family="gaussian"), Binomial/Logistic regression (family="logistic"), and Cox proportional hazards modeling (family="cox").

#### References

Halkola AS, Joki K, Mirtti T, Mäkelä MM, Aittokallio T, Laajala TD (2023) OSCAR: Optimal subset cardinality regression using the L0-pseudonorm with applications to prognostic modelling of prostate cancer. PLoS Comput Biol 19(3): e1010333. [doi:10.1371/journal.pcbi.1010333](https://doi.org/10.1371/journal.pcbi.1010333)

coef,oscar-method *Extract coefficients of oscar-objects*

#### Description

Extract coefficients of oscar-objects

Prediction based on oscar-objects

Plot oscar-coefficients as a function of k and override default plot generic

```
## S4 method for signature 'oscar'
coef(object, k)
## S4 method for signature 'oscar'
predict(
 object,
  k,
  type = c("response", "link", "nonzero", "coefficients", "label"),
 newdata = object@x
)
## S4 method for signature 'oscar'
plot(x, y, k = 1:x@kmax, add = FALSE, intercept = FALSE, ...)
```
#### <span id="page-3-0"></span>Arguments

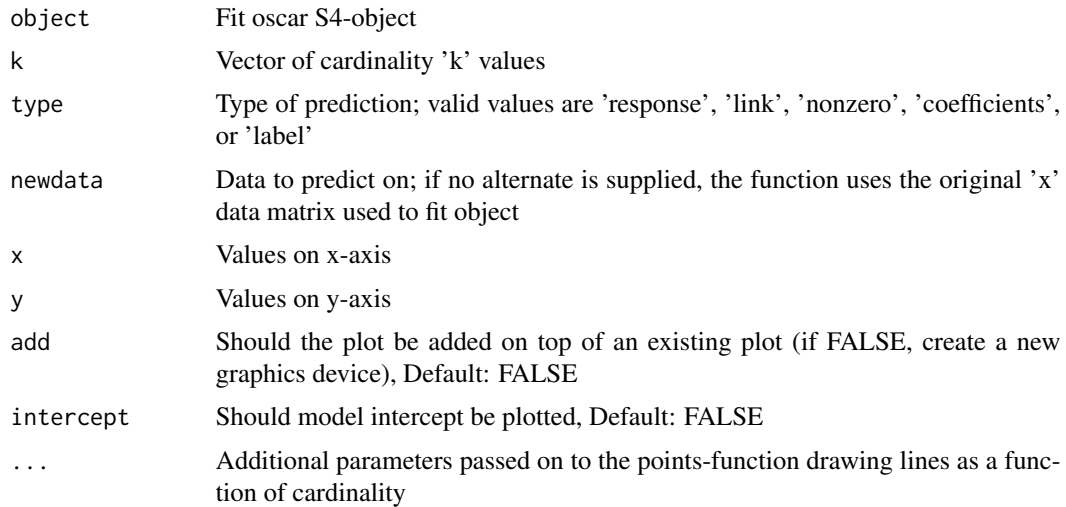

#### Value

Vector of model coefficient values at given cardinality 'k'

A vector of coefficient predictions at the specificied cardinality 'k' with a format depending on the supplied 'type' parameter

Override default plot function with no return but instead tailor suitable graphics plotting

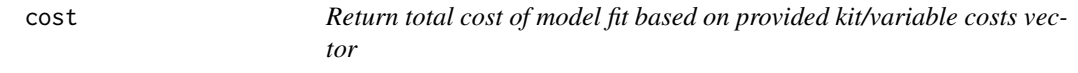

#### Description

Return total cost of model fit based on provided kit/variable costs vector Return total cost of model fit based on provided kit/variable costs vector

#### Usage

cost(object, k)

## S4 method for signature 'oscar' cost(object, k)

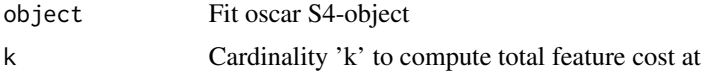

#### <span id="page-4-0"></span>Example data 5

#### Value

Numeric value of total feature/kit cost at cardinality 'k' Numeric value of total feature/kit cost at cardinality 'k'

Example data *Example data from TYKS / HUSLAB*

#### Description

An example data set from mCRPC patients in TYKS, along with cost vector / kit structure from HUSLAB

#### Usage

data(ex)

#### Examples

data(ex)

feat *Return named vector of feature indices with a given k that are non-zero*

#### Description

Return named vector of feature indices with a given k that are non-zero Return named vector of feature indices with a given k that are non-zero

#### Usage

feat(object, k)

## S4 method for signature 'oscar' feat(object, k)

#### Arguments

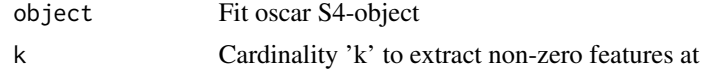

#### Value

Vector of feature indices at cardinality 'k' Vector of feature indices at cardinality 'k'

<span id="page-5-0"></span>Return named vector of indices for kits with a given k that are non-zero Return named vector of indices for kits with a given k that are non-zero

#### Usage

```
kits(object, k)
```
## S4 method for signature 'oscar' kits(object, k)

#### Arguments

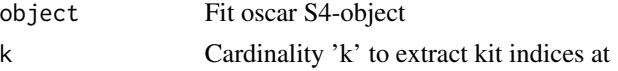

#### Value

Vector of kit indices at cardinality 'k' Vector of kit indices at cardinality 'k'

oscar *Main OSCAR fitting function*

#### Description

This function fits an OSCAR model object to the provided training data with the desired model family.

```
oscar(
 x,
 y,
 k,
 w,
 family = "cox",
 metric,
  solver = 1,
  verb = 1,print = 3,
```
oscar 7 and 7 and 7 and 7 and 7 and 7 and 7 and 7 and 7 and 7 and 7 and 7 and 7 and 7 and 7 and 7 and 7 and 7 and 7 and 7 and 7 and 7 and 7 and 7 and 7 and 7 and 7 and 7 and 7 and 7 and 7 and 7 and 7 and 7 and 7 and 7 and

```
kmax,
 sanitize = TRUE,
 percentage = 1,in_selection = 1,
 storeX = TRUE,
 storeY = TRUE,
 control,
  ...
\mathcal{L}
```
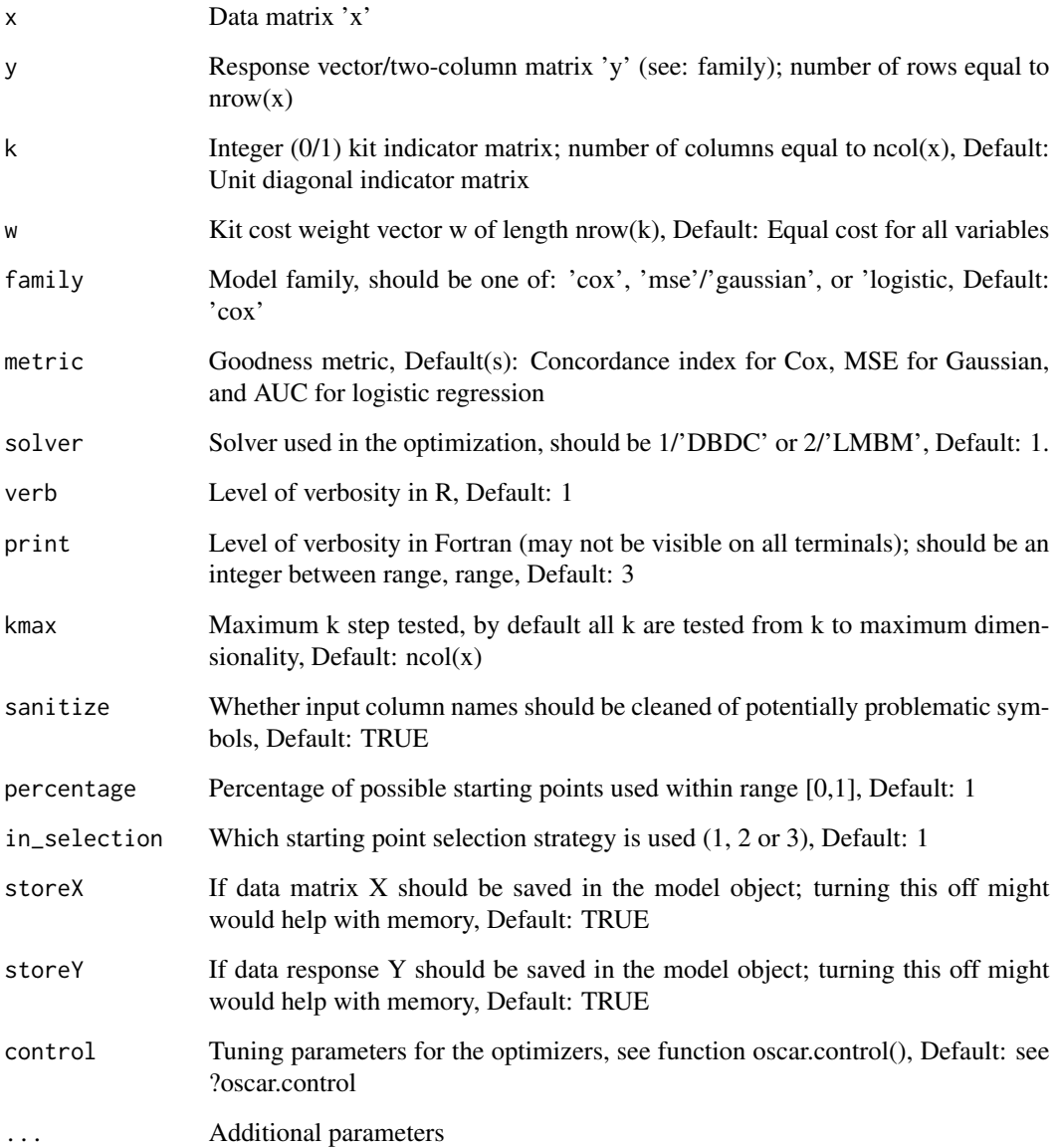

#### <span id="page-7-0"></span>Details

OSCAR utilizes the L0-pseudonorm, also known as the best subset selection, and makes use of a DC-formulation of the discrete feature selection task into a continuous one. Then an appropriate optimization algorithm is utilized to find optima at different cardinalities (k). The S4 model objects 'oscar' can then be passed on to various down-stream functions, such as oscar.pareto, oscar.cv, and oscar.bs, along with their supporting visualization functions.

#### Value

Fitted oscar-object

#### See Also

```
oscar.cv oscar.bs oscar.pareto oscar.visu oscar.cv.visu oscar.bs.visu oscar.pareto.visu
oscar.binplot
```
#### Examples

```
if(interactive()){
  data(ex)
  fit <- oscar(x=ex_X, y=ex_Y, k=ex_K, w=ex_c, family='cox')
  fit
}
```
oscar-class *S4-class for oscar*

#### Description

S4-class for oscar

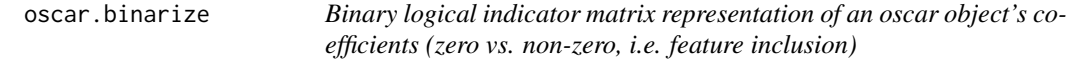

#### Description

Create a sparse matrix with binary indicator 1 indicating that a coefficient was non-zero, and value 0 (or . in sparse matrix) indicating that a coefficient was zero (i.e. feature not included)

#### Usage

oscar.binarize(fit, kmax = fit@kmax)

#### <span id="page-8-0"></span>oscar.binplot 9

#### Arguments

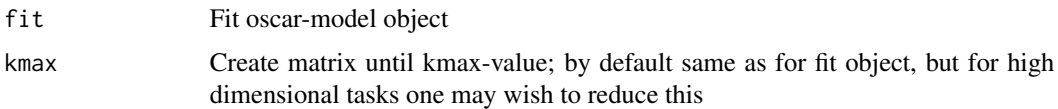

#### Details

The matrix consists of TRUE/FALSE values, and is very similar to the oscar.sparsify, where the function provides estimate values in a sparse matrix format.

#### Value

A binary logical indicator matrix of variables (rows) as a function of cardinality k (columns), where elements are binary indicators for 1 as non-zero and 0 as zero.

#### Examples

```
if(interactive()){
  data(ex)
  fit <- oscar(x=ex_X, y=ex_Y, k=ex_K, w=ex_c, family='cox')
  oscar.binarize(fit, kmax=5)
}
```
<span id="page-8-1"></span>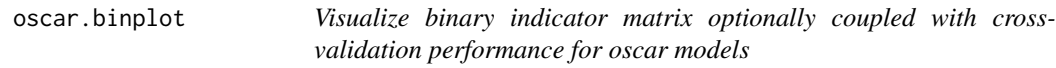

#### Description

This visualization function makes use of the sparsified beta-coefficient matrix form as a function of cardinality. Optionally, user may showcase cross-validation performance alongside at the same cardinality values.

```
oscar.binplot(
  fit,
  cv,
  kmax,
  collines = TRUE,
  rowlines = TRUE,
  cex. axis = 0.6,heights = c(0.2, 0.8),
  ...
)
```
#### Arguments

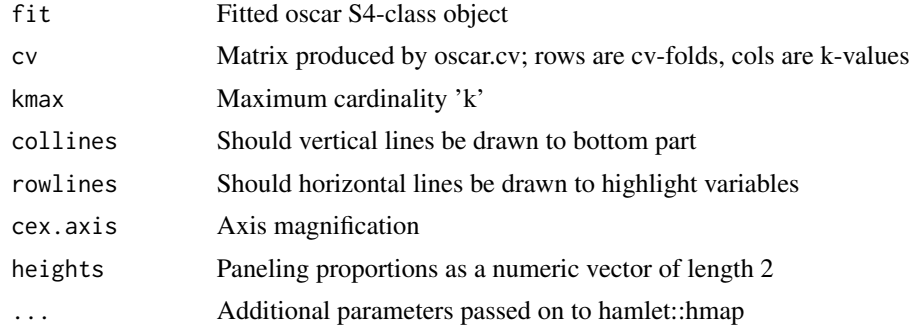

#### Value

This is a plotting function that does not return anything, but instead draws on a new graphics device.

#### Examples

```
if(interactive()){
  data(ex)
  fit <- oscar(x=ex_X, y=ex_Y, k=ex_K, w=ex_c, family='cox')
  fit_cv <- oscar.cv(fit, fold = 10, seed = 123)
  oscar.binplot(fit=fit, cv=fit_cv)
}
```
<span id="page-9-1"></span>oscar.bs *Bootstrapping for oscar-fitted model objects*

#### Description

This model bootstraps the fitting of a given oscar object (re-fits the model for data that is equal in size but sampled with replacement). The output objects give insight into robustness of the oscarcoefficient path, as well as relative importance of model objects.

#### Usage

```
oscar.bs(fit, bootstrap = 100, seed = NULL, verb = 0, ...)
```
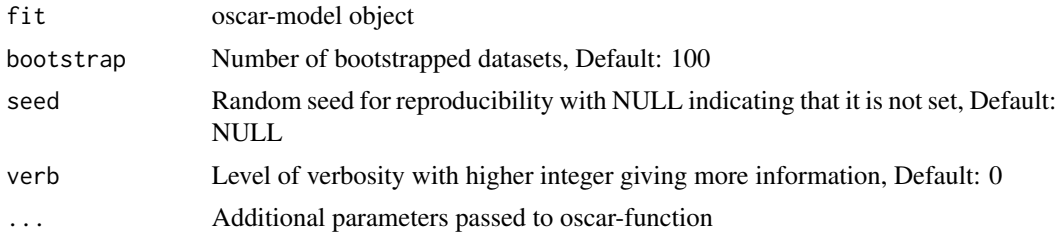

<span id="page-9-0"></span>

#### <span id="page-10-0"></span>oscar.bs.boxplot 11

#### Details

The function provides a fail-safe try-catch in an event of non-convergence of the model fitting procedure. This may occur for example if a bootstrapped data matrix has a column consist of a single value only over all observations.

#### Value

3-dimensional array with dimensions corresponding to k-steps, beta coefficients, and bootstrap runs

#### Examples

```
if(interactive()){
 data(ex)
 fit <- oscar(x=ex_X, y=ex_Y, k=ex_K, w=ex_c, family='cox')
 fit_bs <- oscar.cv(fit, bootstrap = 20, seed = 123)
 fit_bs
}
```
oscar.bs.boxplot *Bootstrap visualization with boxplot, percentage of new additions*

#### Description

This function plots as barplots as a function of k-cardinality in what proporties certain coefficients were chosen as non-zero over the bootstrap runs.

#### Usage

oscar.bs.boxplot(bs, ...)

#### Arguments

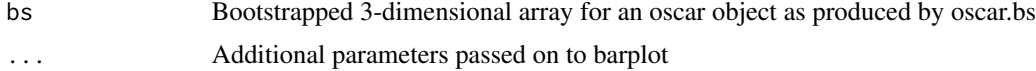

#### Value

This is a plotting function that does not return anything, but instead draws on a new graphics device.

#### Examples

```
if(interactive()){
 data(ex)
 fit <- oscar(x=ex_X, y=ex_Y, k=ex_K, w=ex_c, family='cox')
 fit_bs <- oscar.bs(fit, bootstrap = 20, seed = 123)
 oscar.bs.boxplot(fit_bs)
}
```
<span id="page-11-0"></span>

The function reformats bootstrapped runs to a single long data.frame, where all bootstrapped runs are covered along with the choices for the variables at each cardinality 'k'.

#### Usage

oscar.bs.k(bs)

#### Arguments

bs Bootstrapped list from oscar.bs

#### Value

Reformatted data.frame

#### Examples

```
if(interactive()){
 data(ex)
 fit <- oscar(x=ex_X, y=ex_Y, k=ex_K, w=ex_c, family='cox')
 fit_bs <- oscar.bs(fit, bootstrap = 20, seed = 123)
 ll <- oscar.bs.k(fit_bs)
 head(ll)
 tail(ll)
}
```
oscar.bs.plot *Bootstrap heatmap plot for oscar models*

#### Description

This function neatly plots a colourized proportion of variables chosen as a function of cardinalities over a multitude of bootstrap runs. This helps model diagnostics in assesssing variable importance.

#### oscar.bs.plot 13

#### Usage

```
oscar.bs.plot(
  fit,
 bs,
 kmax,
 cex. axis = 0.6,
 palet = colorRampPalette(c("orange", "red", "black", "blue", "cyan"))(dim(bs)[3]),
 nbins = dim(bs)[3],Colv = NA,
 RowV = NA,
  ...
\mathcal{L}
```
#### Arguments

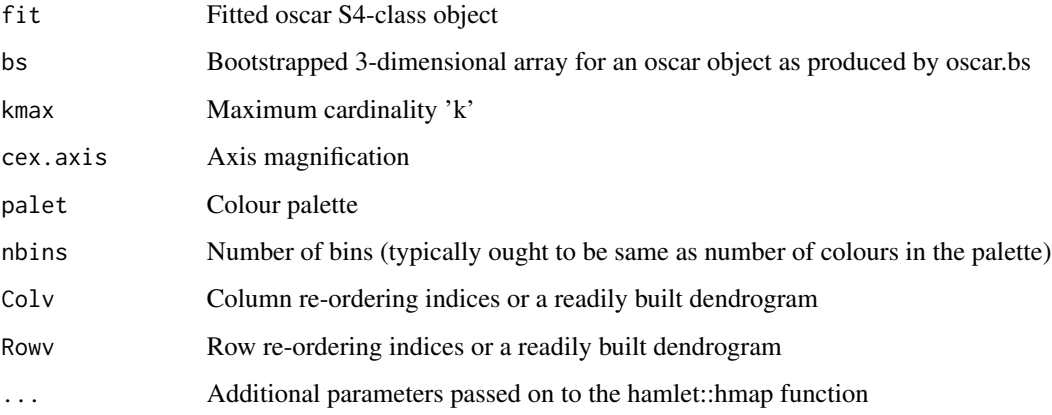

#### Details

Further heatmap parameters available from ?hmap

#### Value

This is a plotting function that does not return anything, but instead draws on a new graphics device.

#### Examples

```
if(interactive()){
  data(ex)
  fit <- oscar(x=ex_X, y=ex_Y, k=ex_K, w=ex_c, family='cox')
  fit_bs <- oscar.bs(fit, bootstrap = 20, seed = 123)
  oscar.bs.plot(fit, fit_bs)
}
```
<span id="page-13-1"></span><span id="page-13-0"></span>

This function visualizes bootstrapped model coefficients over multiple bootstrap runs as lines in a graph

#### Usage

```
oscar.bs.visu(bs, intercept = FALSE, add = FALSE)
```
#### Arguments

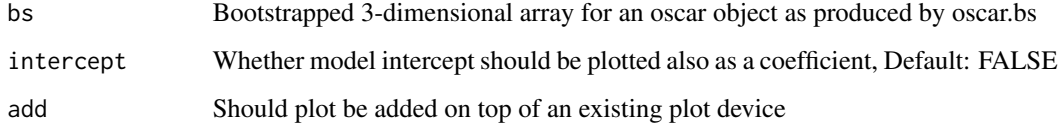

#### Value

This is a plotting function that does not return anything, but instead draws on an existing or a new graphics device.

#### Examples

```
if(interactive()){
  data(ex)
  fit <- oscar(x=ex_X, y=ex_Y, k=ex_K, w=ex_c, family='cox')
  fit_bs <- oscar.bs(fit, bootstrap = 20, seed = 123)
  oscar.bs.visu(fit_bs)
}
```
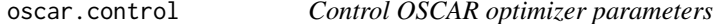

#### Description

Fine-tuning the parameters available for the DBDC and LMBM optimizers. See oscar documentation for the optimization algorithms for further details.

#### oscar.control 15

#### Usage

```
oscar.control(
 x,
 family,
 start = 2,
  in_mrounds = 5000,
  in\_mit = 5000,in_mrounds_esc = 5000,
  in_b1,
  in_b2 = 3,
  in_b,
  in_m = 0.01,
  in_m_{clarke} = 0.01,in_c = 0.1,
  in_r_dec,
  in_r\_inc = 10^5,in\_eps1 = 5 * 10^(-5),
  in_eps,
  in\_crit\_tol = 10^(-5),
 na = 4,mcu = 7,
 mcinit = 7,
  tolf = 10^*(-5),
  tolf2 = 10^4,tolg = 10^(-5),
  tolg2 = tolg,
 eta = 0.5,
 epsL = 0.125\mathcal{L}
```
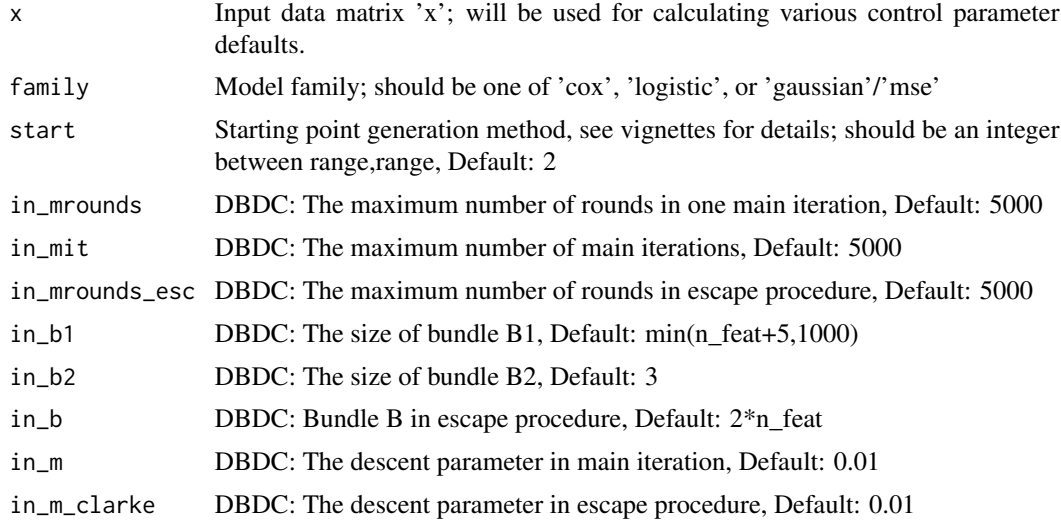

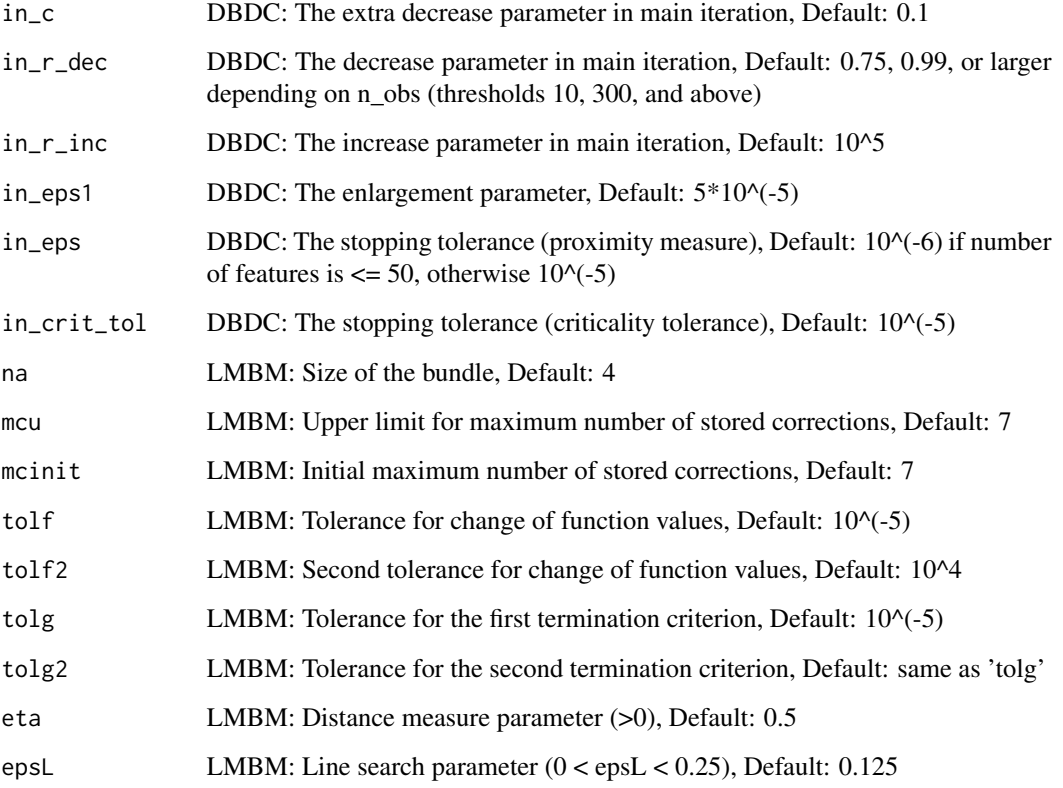

#### Details

This function sanity checks and provides reasonable DBDC ('Double Bundle method for nonsmooth DC optimization' as described in Joki et al. (2018) <doi:10.1137/16M1115733>) and LMBM ('Limited Memory Bundle Method for large-scale nonsmooth optimization' as presented in Haarala et al. (2004) <doi:10.1080/10556780410001689225>) optimization tuning parameters. User may override custom values, though sanity checks will prevent unreasonable values and replace them. The returned list of parameters can be provided for the 'control' parameter when fitting oscar-objects.

#### Value

A list of sanity checked parameter values for the OSCAR optimizers.

#### Examples

```
if(interactive()){
  oscar.control() # Return a list of default parameters
}
```
<span id="page-16-0"></span>

If at least one measurement from a kit is included in the model, the kit cost is added.

#### Usage

```
oscar.cost.after(object)
```
#### Arguments

object Fit oscar S4-object

#### Value

A vector for numeric values of total kit costs at different cardinalities.

#### Examples

```
if(interactive()){
 data(ex)
 fit <- oscar(x=ex_X, y=ex_Y, k=ex_K, w=ex_c, family='cox')
 oscar.cost.after(fit)
}
```
<span id="page-16-1"></span>oscar.cv *Cross-validation for oscar-fitted model objects over k-range*

#### Description

Create a cross-validation matrix with the chosen goodness metric with n-folds. Based on the goodness metric, one ought to pick optimal cardinality (parameter 'k').

```
oscar.cv(
  fit,
  fold = 10,
  seed = NULL,
  strata = rep(1, times = new(fit@x)),verb = <math>\emptyset</math>,...
\mathcal{E}
```
#### <span id="page-17-0"></span>Arguments

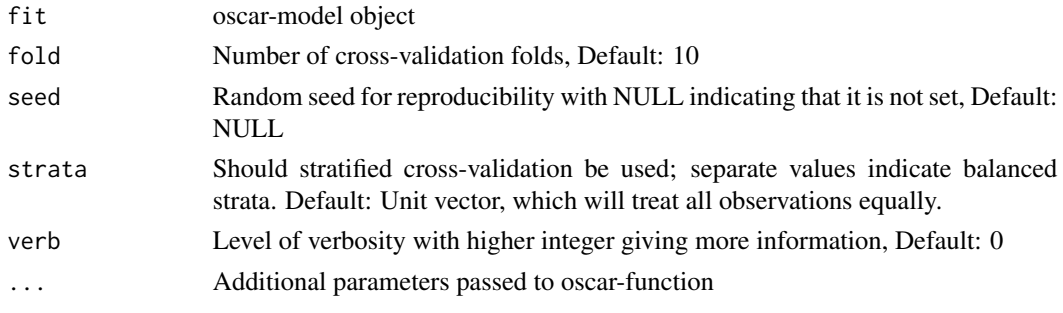

#### Details

A k-fold cross-validation is run by mimicking the parameters contained in the original oscar S4 object. This requires the original data at slots @x and @y.

#### Value

A matrix with goodness of fit over folds and k-values

#### Examples

```
if(interactive()){
  data(ex)
  fit <- oscar(x=ex_X, y=ex_Y, k=ex_K, w=ex_c, family='cox')
  fit_cv <- oscar.cv(fit, fold=10, seed=123)
  fit_cv
}
```
<span id="page-17-1"></span>oscar.cv.visu *Visualize cross-validation as a function of k*

#### Description

This function plots the model performance as a function of cardinality for k-fold cross-validation. Performance metric depends on user choice and model family (i.e. lower MSE is good, higher C-index is good).

```
oscar.cv.visu(
  cv,
  add = FALSE,
  main = "OSCAR cross-validation",
  xlab = "Cardinality 'k'",
  ylab = "CV performance",
  ...
\mathcal{E}
```
#### <span id="page-18-0"></span>oscar.pareto 19

#### Arguments

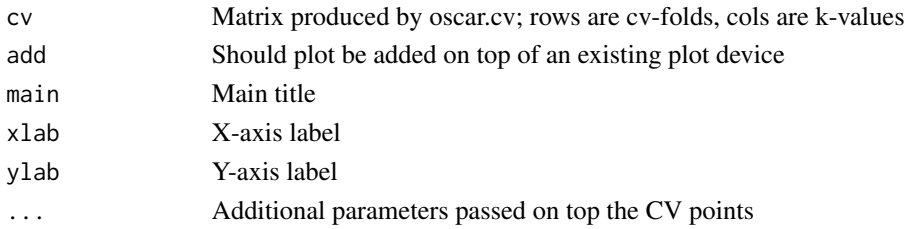

#### Value

This is a plotting function that does not return anything, but instead draws on an existing or a new graphics device.

#### Examples

```
if(interactive()){
  data(ex)
  fit <- oscar(x=ex_X, y=ex_Y, k=ex_K, w=ex_c, family='cox')
  fit\_cv \leftarrow oscar.cv(fit, fold = 10, seed = 123)oscar.cv.visu(fit_cv)
}
```
<span id="page-18-1"></span>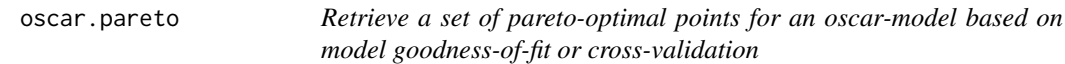

#### Description

This function retrieves the set of pareto optimal points for an oscar model fit in n-proportional time as cardinality axis is readily sorted. It is advisable to optimize model generalization (via crossvalidation) rather than mere goodness-of-fit.

#### Usage

```
oscar.pareto(fit, cv, xval = "cost", weak = FALSE, summarize = mean)
```
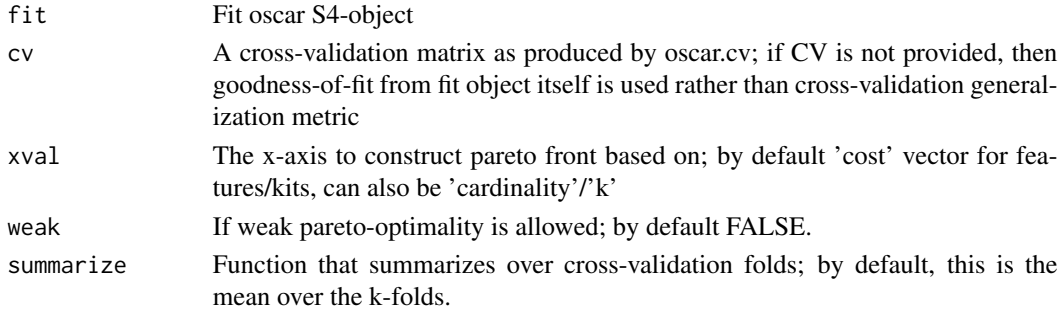

#### Value

A data.frame containing points and indices at which pareto optimal points exist

#### Examples

```
if(interactive()){
  data(ex)
  fit <- oscar(x=ex_X, y=ex_Y, k=ex_K, w=ex_c, family='cox')
  fit_cv <- oscar.cv(fit, fold=10)
  oscar.pareto(fit, cv=fit_cv)
}
```
<span id="page-19-1"></span>oscar.pareto.visu *Visualize oscar model pareto front*

#### Description

Visualization function for showing the pareto front for cardinality 'k' and model goodness metric, either from goodness-of-fit or from cross-validation

#### Usage

```
oscar.pareto.visu(
 fit,
  cv,
 xval = "cost",
 weak = FALSE,summarize = mean,
  add = FALSE,...
)
```
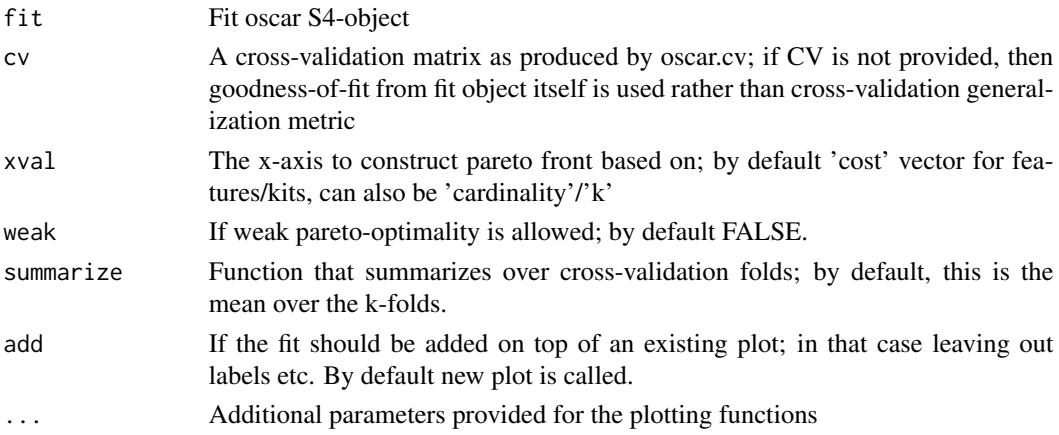

<span id="page-19-0"></span>

#### <span id="page-20-0"></span>oscar.sparsify 21

#### Value

This is a plotting function that does not return anything, but instead draws on an existing or a new graphics device.

#### Examples

```
if(interactive()){
 data(ex)
 fit <- oscar(x=ex_X, y=ex_Y, k=ex_K, w=ex_c, family='cox')
 fit_cv <- oscar.cv(fit, fold = 10, seed = 123)
 opar <- par(mfrow=c(1,2))
 oscar.pareto.visu(fit=fit) # Model goodness-of-fit
 oscar.pareto.visu(fit=fit, cv=fit_cv) # Model cross-validation performance
 par(opar)
}
```
oscar.sparsify *Create a sparse matrix representation of betas as a function of k*

#### Description

Variable estimates (rows) as a function of cardinality (k, columns). Since a model can drop out variables in favor of two better ones as k increases, this sparse representation helps visualize which variables are included at what cardinality.

#### Usage

oscar.sparsify(fit, kmax = fit@kmax)

#### Arguments

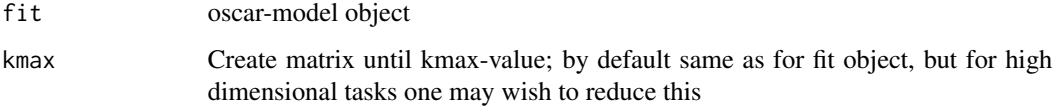

#### Details

Uses sparseMatrix-class from Matrix-package

#### Value

A sparse matrix of variables (rows) as a function of cardinality k (columns), where elements are the beta estimates.

#### <span id="page-21-0"></span>Examples

```
if(interactive()){
 data(ex)
 fit <- oscar(x=ex_X, y=ex_Y, k=ex_K, w=ex_c, family='cox')
 oscar.sparsify(fit, kmax=5)
}
```
<span id="page-21-1"></span>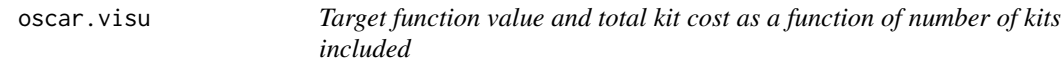

#### Description

Plot oscar S4-object goodness-of-fit, kit costs, and similar performance metrics.

#### Usage

```
oscar.visu(
 fit,
 y = c("target", "cost", "goodness", "cv", "AIC"),
 \text{cols} = \text{c("red", "blue"),}legend = "top",
 mtexts = TRUE,
 add = FALSE,
 main = "")
```
#### Arguments

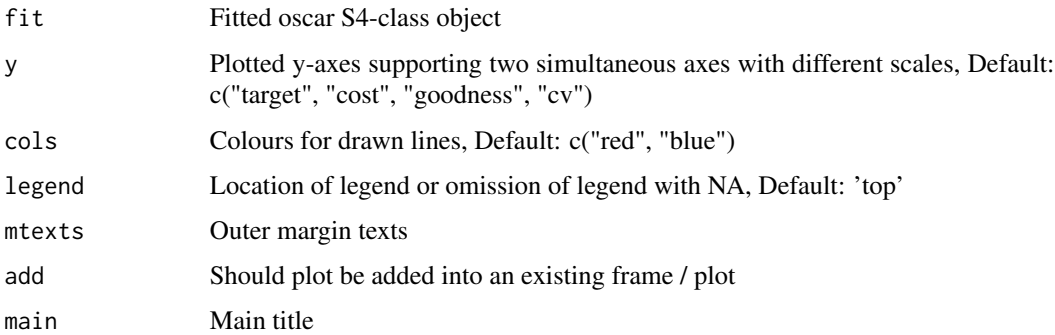

#### Value

This is a plotting function that does not return anything, but instead draws on an existing or a new graphics device.

#### <span id="page-22-0"></span>show,oscar-method 23

#### Examples

```
if(interactive()){
 data(ex)
  fit <- oscar(x=ex_X, y=ex_Y, k=ex_K, w=ex_c, family='cox')
 oscar.visu(fit, y=c("target", "cost"))
}
```
show,oscar-method *Showing oscar-objects*

#### Description

Showing oscar-objects

#### Usage

## S4 method for signature 'oscar' show(object)

### Arguments

object Fit oscar S4-object

#### Value

Outputs raw text describing key characteristics of the oscar-object

# <span id="page-23-0"></span>Index

coef,oscar-method, [3](#page-2-0) cost, [4](#page-3-0) cost,oscar-method *(*cost*)*, [4](#page-3-0) cost,oscar-methods *(*cost*)*, [4](#page-3-0) ex\_c *(*Example data*)*, [5](#page-4-0) ex\_K *(*Example data*)*, [5](#page-4-0) ex\_X *(*Example data*)*, [5](#page-4-0) ex\_Y *(*Example data*)*, [5](#page-4-0) Example data, [5](#page-4-0) feat, [5](#page-4-0) feat,oscar-method *(*feat*)*, [5](#page-4-0) feat,oscar-methods *(*feat*)*, [5](#page-4-0) kits, [6](#page-5-0) kits,oscar-method *(*kits*)*, [6](#page-5-0) kits,oscar-methods *(*kits*)*, [6](#page-5-0) oscar, [6](#page-5-0) oscar-class, [8](#page-7-0) oscar-package, [3](#page-2-0) oscar.binarize, [8](#page-7-0) oscar.binplot, *[8](#page-7-0)*, [9](#page-8-0) oscar.bs, *[8](#page-7-0)*, [10](#page-9-0) oscar.bs.boxplot, [11](#page-10-0) oscar.bs.k, [12](#page-11-0) oscar.bs.plot, [12](#page-11-0) oscar.bs.visu, *[8](#page-7-0)*, [14](#page-13-0) oscar.control, [14](#page-13-0) oscar.cost.after, [17](#page-16-0) oscar.cv, *[8](#page-7-0)*, [17](#page-16-0) oscar.cv.visu, *[8](#page-7-0)*, [18](#page-17-0) oscar.pareto, *[8](#page-7-0)*, [19](#page-18-0) oscar.pareto.visu, *[8](#page-7-0)*, [20](#page-19-0) oscar.sparsify, [21](#page-20-0) oscar.visu, *[8](#page-7-0)*, [22](#page-21-0) plot,oscar-method *(*coef,oscar-method*)*, [3](#page-2-0) predict,oscar-method

*(*coef,oscar-method*)*, [3](#page-2-0)

show,oscar-method, [23](#page-22-0)